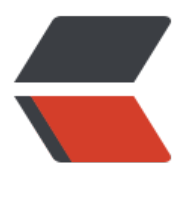

链滴

## golan[g 之](https://ld246.com) slice

作者: xhaoxiong

- 原文链接:https://ld246.com/article/1538399274035
- 来源网站: [链滴](https://ld246.com/member/xhaoxiong)
- 许可协议:[署名-相同方式共享 4.0 国际 \(CC BY-SA 4.0\)](https://ld246.com/article/1538399274035)

```
 package arraryList
   import "fmt"
  type ArraryList struct {
     Slice []interface{}
  }
  func test() {
    //s := make([]interface\{}, 10)
    s := make([]interface\{ \}, 0, 10)
    for i := 0; i < cap(s); i++ {
       s =append(s, i) }
     fmt.Println("the origin s and cap:", s, cap(s))
     /**
        slice s的增删查改
      */
     arraryList := &ArraryList{}
    s = \text{arrayList}.Add(s, 100, 6) arraryList.AddLast(&s, 101)
     fmt.Println("add s and cap:", s, cap(s))
    s = \text{arrayList.Edit}(s, 100, 5) fmt.Println("edit s and cap:", s, cap(s))
     s = arraryList.Remove(s, 5)
     fmt.Println("delete s and cap:", s, cap(s))
     value := arraryList.Get(s, 5)
     fmt.Printf("get s[%d]'s value:%v\n", 5, value)
    s1 := s //使用字面量赋值
     s = []interface{}{10, 11, 12, 13, 14, 15, 16}
     //赋值之后不影响之前的s
     fmt.Println("after reset s, s1 and cap:", s1, cap(s1))
    s2 := s1[1:]s3 := s[1:]fmt.Println(" cap(s2) and cap(s3)", cap(s2), cap(s3))
  }
  func (this *ArraryList) Add(s []interface{}, elem interface{}, index int) ([]interface{}) {
    ss := make([interface], cap(s)+1) copy(ss, s[:index])
    ss[index] = elem copy(ss[index+1:], s[index:])
     return ss
  }
```

```
 func (this *ArraryList) AddLast(s *[]interface{}, elem interface{}) {
     *_s = append(*_s, elem)
   }
   func (this *ArraryList) Edit(s []interface{}, elem interface{}, index int) ([]interface{}) {
     s[index] = elem
      return s
   }
   func (this *ArraryList) Remove(s []interface{}, index int) ([]interface{}) {
     ss := append(s[:index], s[index+1:]...) return ss
   }
   func (this *ArraryList) Get(s []interface{}, index int) (interface{}) {
      return s[index]
   }
   func (this *ArraryList) GetFirst(s []interface{}) (interface{}) {
      return this.Get(s, 0)
   }
   func (this *ArraryList) GetLast(s []interface{}) (interface{}) {
      return this.Get(s, len(s)-1)
   }
1. slice的区间向右扩展cap eg: s2,s3
2. cap增长在1024以内2倍,大于则为1.25倍增长
3. 修改字面变量不会改变原来slice的值 eg:s1
4. append 修改需要传入指针 否则appen无效 eg: AddLast()
```

```
5. cap值很大的情况不适合用slice
```

```
6. slice是数组的view
```